# **МИНИСТЕРСТВО ПРОСВЕЩЕНИЯ РОССИЙСКОЙ ФЕДЕРАЦИИ МИНИСТЕРСТВО ОБРАЗОВАНИЯ КАЛИНИНГРАДСКОЙ ОБЛАСТИ УПРАВЛЕНИЕ ОБРАЗОВАНИЯ АДМИНИСТРАЦИИ ГУРЬЕВСКОГО МУНИЦИПАЛЬНОГО ОКРУГА**

## **МБОУ "Низовская СОШ"**

РАССМОТРЕНО

СОГЛАСОВАНО

УТВЕРЖДЕНО

Директор МБОУ "Низовская СОШ"

Руководитель МО Гунина А.С.

Протокол №1 от «30» 08 2023 г.

Подписан: Семёновых Ирина Николаевна DN: C=RU, OU=директор, O="МБОУ ""Низовская СОШ""", CN=Семёновых **Николаевн** Ирина Николаевна, Основание: УТВЕРЖДЕНО Семёновых Ирина а

Заместитель директора по УВР

\_\_\_\_\_\_\_\_\_\_\_\_\_\_\_\_\_\_\_\_\_\_\_\_

Солоненко Е.В. Протокол №1 от «30» 08 2023 г.

\_\_\_\_\_\_\_\_\_\_\_\_\_\_\_\_\_\_\_\_\_\_\_\_

Семёновых И.Н. Приказ №277 от «30» 08 2023 г.

# **Рабочая программа по предмету «Информатика» для обучающихся**

# **с интеллектуальными нарушениями 8 класса**

#### **Пояснительная записка**

Программа по информатике и ИКТ разработана для обучающихся 8 класса специальной (коррекционной) общеобразовательной школы VIII вида на основе следующих нормативных документов:

- 1. Закон РФ «Об образовании»;
- 2. Федеральный базисный учебный план для образовательных учреждений РФ от 09.03.2004 № 1312;
- 3. Государственный образовательный стандарт основного общего и среднего (полного) общего образования;
- 4. Примерная программа основного общего образования по информатике и информационным технологиям («Программы для общеобразовательных учреждений: Информатика. 2-11 классы» -2-е издание, исправленное и дополненное. М.: БИНОМ. Лаборатория знаний, 2010).
- 5. Обязательный минимум содержания основного общего курса информатики;
- 6. Программно методические материалы курса Информатики 5-7 кл. Босова Л.Л. (М. «Бином» 2012)

**Цель** обучения информатики и ИКТ – коррекция и развитие познавательной деятельности, личностных качеств обучающихся с проблемами интеллектуального развития, формирование их социального опыта.

**Задачи** преподавания информатики и ИКТ:

- обеспечить вхождение учащихся в информационное общество;
- научить учащихся пользоваться массовым ПО (текстовый редактор, графический редактор и др.);
- сформировать на доступном уровне у обучающегося представление об информационной деятельности человека и информационной этике как основах современного информационного общества;
- воспитывать у учащихся готовность к информационно-учебной деятельности, выражающейся в их желании применять средства информационных и коммуникационных технологий в любом предмете для реализации учебных целей и саморазвития;
- развивать творческие и познавательные способности у обучающихся.

Рабочая программа по информатике и ИКТ для 8 класса разработана в соответствии с учебным планом образовательного учреждения, рассчитана на 1час в неделю (34 часа в год).

Обучение информатике и ИКТ носит коррекционную и практическую направленность, что определяется содержанием и структурой учебного предмета. Коррекционная направленность предмета заключается в усвоении учениками элементов логического мышления, в обогащении устной речи, получении новых социально значимых для самостоятельной жизни знаний. Большое место в программе отводится привитию учащимся практических умений и навыков, т.к. обучение информатике и ИКТ в специальной (коррекционной) школе VIII вида является одним из средств коррекции и социальной адаптации учащихся с проблемами интеллектуального развития, их успешной интеграции в общество.

Основным предназначением обучения является получение учащимися представлений о сущности информационных процессов, рассмотрении примеров передачи, хранения и обработки информации в деятельности человека, живой природе и технике, классификации информации и т.д. Это помогает ребенку осмысленно видеть окружающий мир, более успешно в нем ориентироваться.

Программа по информатике и ИКТ следует концентрическому принципу в размещении материала, при котором одна и та же тема изучается в течение четырех лет с постепенным наращиванием сведений. Концентризм программы создает условия для постоянного повторения ранее усвоенного материала.

Сначала происходит знакомство с компьютером, как инструментом, затем нарабатываются навыки использования компьютерных технологий, и потом происходит ежегодный повтор и усложнение тренинга. При этом возможность использования компьютерных технологий развивающего характера для детей с проблемой в обучении дает возможность поддерживать постоянный повышенный интерес к изучаемому материалу.

На уроках обеспечивается возможность каждому ребенку работать в том темпе, в котором он наиболее лучше усваивает материал, а также возможность реализовать себя в самостоятельной продуктивной работе. Программа составлена таким образом, что формирование знаний и умений осуществляется на доступном для учащихся уровне.

В специальной коррекционной школе изучение компьютера приобретает большую ценность в связи с тем, что расширяется поле методов и приемов коррекционноразвивающего обучения (обучение чтению, грамотности, счетным операциям и т.д.).

Направленность курса – развивающая. Обучение ориентировано не только на получение новых знаний в области информатики и информационных технологий, но и на активизацию мыслительных процессов, формирование и развитие у школьников обобщенных способов деятельности, формирование навыков самостоятельной работы. В 8 классе осуществляется вводное, ознакомительное обучение учащихся, предваряющее более глубокое изучение предмета в 8-11классах. Научность в сочетании с доступностью, строгость и систематичность изложения (включение в содержание фундаментальных положений современной науки с учетом возрастных особенностей обучаемых).

Содержание программы по информатике и ИКТ базируется на принципах коррекционно-развивающего обучения. Успех обучения во многом зависит от тщательного изучения индивидуальных особенностей каждого ребенка, какими знаниями по информатике владеет учащийся, какими потенциальными возможностями он обладает, на какие сильные стороны можно опираться в его развитии. Особенностью организации учебного процессе является уровневая дифференциация учебного материала, учитывающая психофизические возможности, запросы обучающихся. Разноуровневый подход – необходимое условие и основа индивидуализации учебного процесса в специальной (коррекционной) школе VIII вида. Для определения уровня обучаемости и возможностей усвоения каждым учеником материала в начале и конце учебного года проводится педагогическое обследование, которое предполагает изучение отношения ученика к учебной деятельности, умения работать самостоятельно, способности принимать помощь педагога. Наблюдение за каждым учеником позволяет выявить темп его работы на уроке, активность, наличие самоконтроля и объём правильно выполненной работы. По результатам обследования определяется уровень усвоения программного материала каждым учеником: базовый, минимально допустимый, индивидуальный.

По базовому уровню обучаются дети с высокой подвижностью нервных процессов, они не требуют постоянного внимания учителя, овладевают знаниями и умениями программы в полном объёме. Все задания ими выполняются самостоятельно, при выполнении новых видов работ правильно используют имеющийся опыт, со стороны учителя им требуется только незначительная активизирующая помощь. Ученики, осваивающие программу на базовом уровне, имеют высокую или достаточную мотивацию к обучению, высокий или средний темп работы и уровень активности.

Ученики, индивидуальные особенности которых позволяют усваивать материал на минимально допустимом уровне, характеризуются инертностью нервных процессов, быстро истощаются и на отдельных этапах урока требуют направления и активизации деятельности. Оптимальный объем программных требований оказывается им недоступен, они не могут сразу, после первого объяснения учителя, усвоить новый материал – требуется многократное повторение и объяснение учителя. Учащиеся имеют достаточную либо сниженную мотивацию к обучению, низкий уровень активности. Темп работы таких учащихся, как правило, замедлен. Программа по информатике и ИКТ предусматривает для таких учащихся упрощения по каждому материалу, которые предполагают снижение уровня требований к знаниям и умениям обучающихся.

Для учащихся, которые не в состоянии усвоить программу, предусматривается возможность обучения по индивидуальной программе, составленной с учетом особенностей усвоения знаний, возможностей каждого ученика. Для данной категории детей обозначаются минимальные требования, обеспечивающие усвоение элементарных знаний по информатике, формирование практических умений. Обучать таких детей необходимо в целях их социальной поддержки.

Рабочая программа курса «Информатика и ИКТ» для 8-х классов предусматривает формирование у обучающихся общеучебных умений и навыков, универсальных способов деятельности и ключевых компетенций. Программа призвана сформировать: умения самостоятельно и мотивированно организовывать свою познавательную деятельность (от постановки целей до получения и оценки результата), элементарными навыками прогнозирования. В области информационнокоммуникативной деятельности предполагается поиск необходимой информации из источников, созданных в различных знаковых системах (текст, таблица, график); передача содержания информации адекватно поставленной цели (сжато, полно, выборочно).

Оценка достижений учащихся носит дифференцированный характер. Знания учащихся оцениваются по традиционной 5-балльной шкале в соответствии с уровнем усвоения программного материала по математике. Оценка отражает не только уровень достижений в пределах программы, но и те усилия, которые были затрачены учеником в процессе приобретения знаний. Оценка зависит от индивидуальных возможностей обучающихся с проблемами интеллектуального развития, выполняет стимулирующую функцию и учитывает степень продвижения ученика относительно самого себя.

#### **Содержание учебного предмета**

#### *Компьютер (8 часов)*

Техника безопасности и организация рабочего места. Понятия информатика и информация. Устройство компьютера: основные устройства и дополнительные, процессор, устройства в/в информации, память. Ввод информации в память компьютера. Клавиатура. Группы клавиш. Основная позиция пальцев на клавиатуре. Программы и файлы. Понятия: программное обеспечение, операционная система, прикладные программы. Рабочий стол. Управление с помощью мыши. Понятия ярлык, значок. Главное меню. Запуск программ. Возможности кнопки Пуск. Понятие Окно программы.

Компьютерный практикум:

- клавиатурный тренажер;
- работа с программами и файлами;
- работа с главным меню.

#### *Информация вокруг нас (8 часов)*

Хранение информации. Файлы и папки. Носители информации. Передача информации. Формы представления информации. Метод координат. Обработка информации.

Компьютерный практикум:

- работа с информацией;
- работа с файлами и папками.

#### *Информационные технологии (18 часов)*

Текст как форма представления информации. Табличная форма представления информации. Наглядные формы представления информации. Ввод и сохранение текста. Редактирование текста. Работа с фрагментами. Поиск информации. Форматирование текста. Кодирование. Компьютерная графика. Инструменты графического редактора. Обработка графической информации. Обработка текстовой и графической информации. Создание движущихся изображений. Создание движущихся изображений в Power Point.

Компьютерный практикум:

- работа в графическом редакторе;
- работа в текстовом редакторе.

#### **Требования к уровню подготовки учащихся 8 класса, усваивающих программный материал**

#### *на базовом уровне*

#### **Учащиеся должны знать:**

- правила техники безопасности;
- понятие информатика, информация;
- основные устройства компьютера и понимать их назначение;
- основные объекты Рабочего стола и понимать их назначение; ·
- виды и формы информации, действия с информацией;
- правила ввода текста, понятие и способы форматирования;
- способы преобразования информации в графическом редакторе Paint.

#### **Учащиеся должны уметь:**

- правильно организовывать свое рабочее место, применять правила техники безопасности при работе на компьютере;
- вводить прописные и строчные буквы;
- совершать операции с файлом;
- запускать программы с помощью главного меню;
- приводить примеры и информационных носителей, просматривать содержимое съемного и жесткого диска;
- форматировать текст в текстовом редакторе;
- открывать программу Paint и использовать имеющиеся в ней инструменты, редактировать и форматировать графические объекты.

#### **Учащиеся должны уметь использовать приобретенные знания и умения в практической деятельности и повседневной жизни** для**:**

- планирования текущей работы, нацелить себя на выполнение поставленной задачи;
- умение слушать и задавать уточняющие вопросы, работать в парах;
- технические навыки работы с ПК.

#### **Требования к уровню подготовки учащихся 8 класса, усваивающих программный материал**

#### *на минимально допустимом уровне*

#### **Учащиеся должны знать:**

- правила техники безопасности;
- основные устройства компьютера;
- основные объекты Рабочего стола;
- виды информации;
- правила ввода текста;
- способы преобразования информации в графическом редакторе Paint.

#### **Учащиеся должны уметь:**

- правильно организовывать свое рабочее место, применять правила техники безопасности при работе на компьютере;
- вводить прописные и строчные буквы;
- совершать операции с файлом;
- запускать программы с помощью главного меню;

### **Учащиеся должны уметь использовать приобретенные знания и умения в практической деятельности и повседневной жизни** для**:**

- планирования текущей работы;
- умение слушать;
- технические навыки работы с ПК.

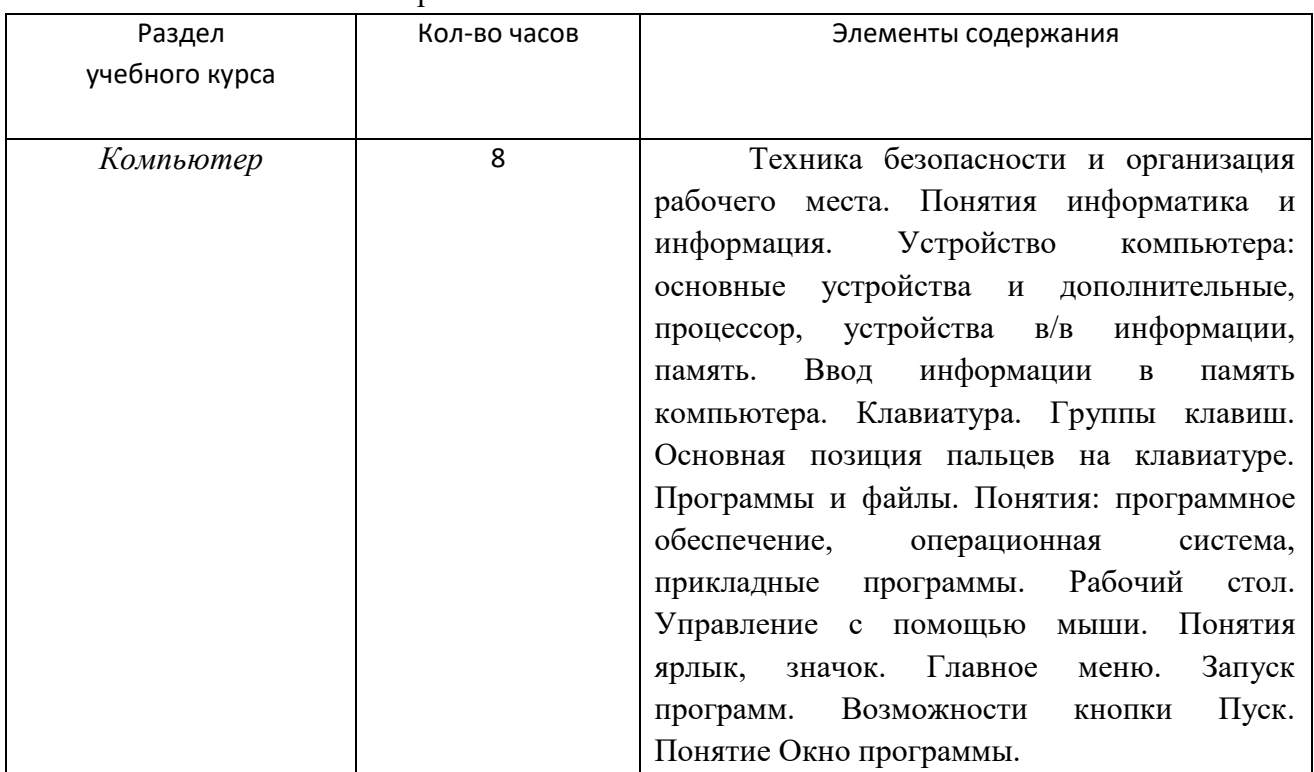

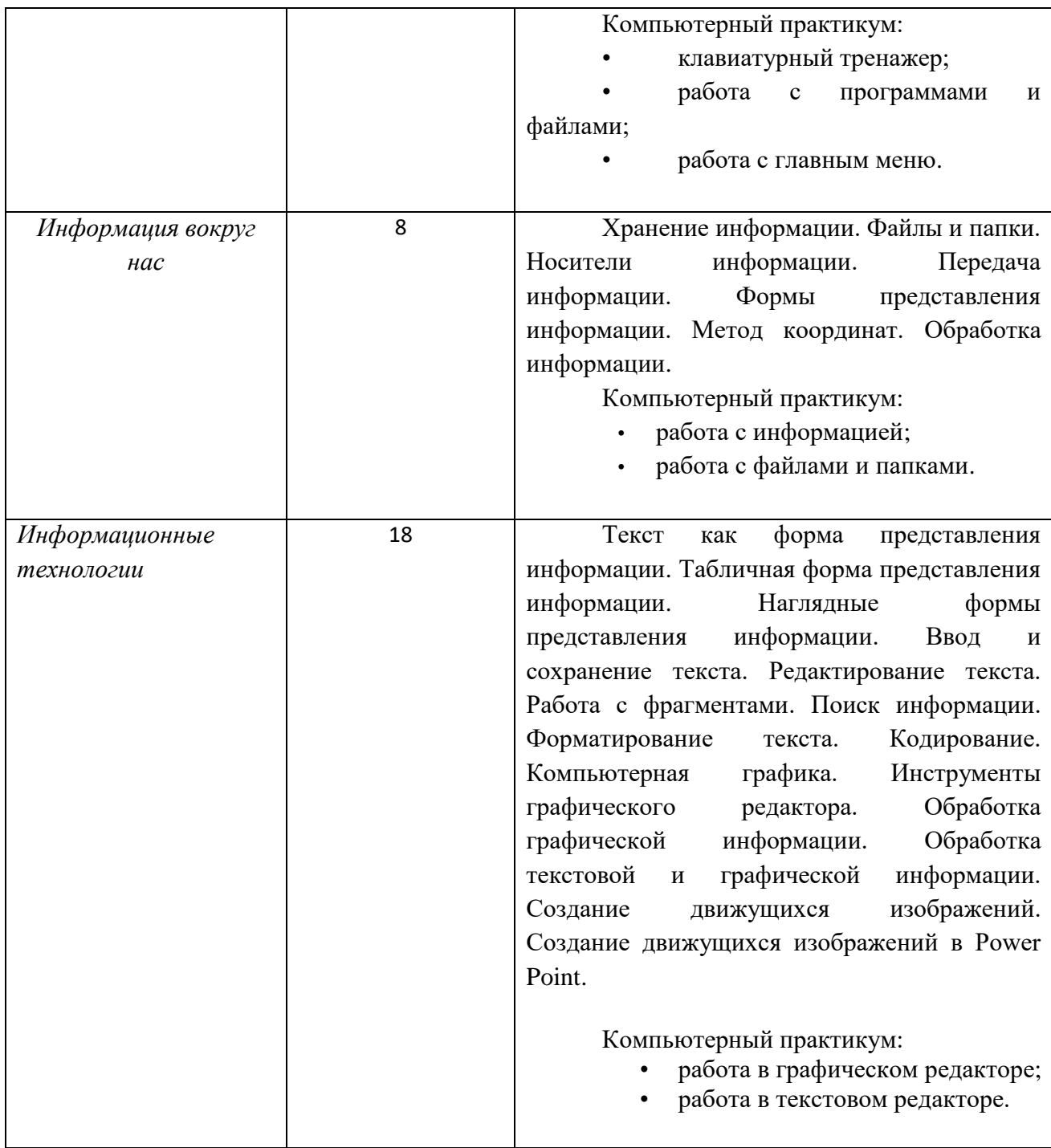

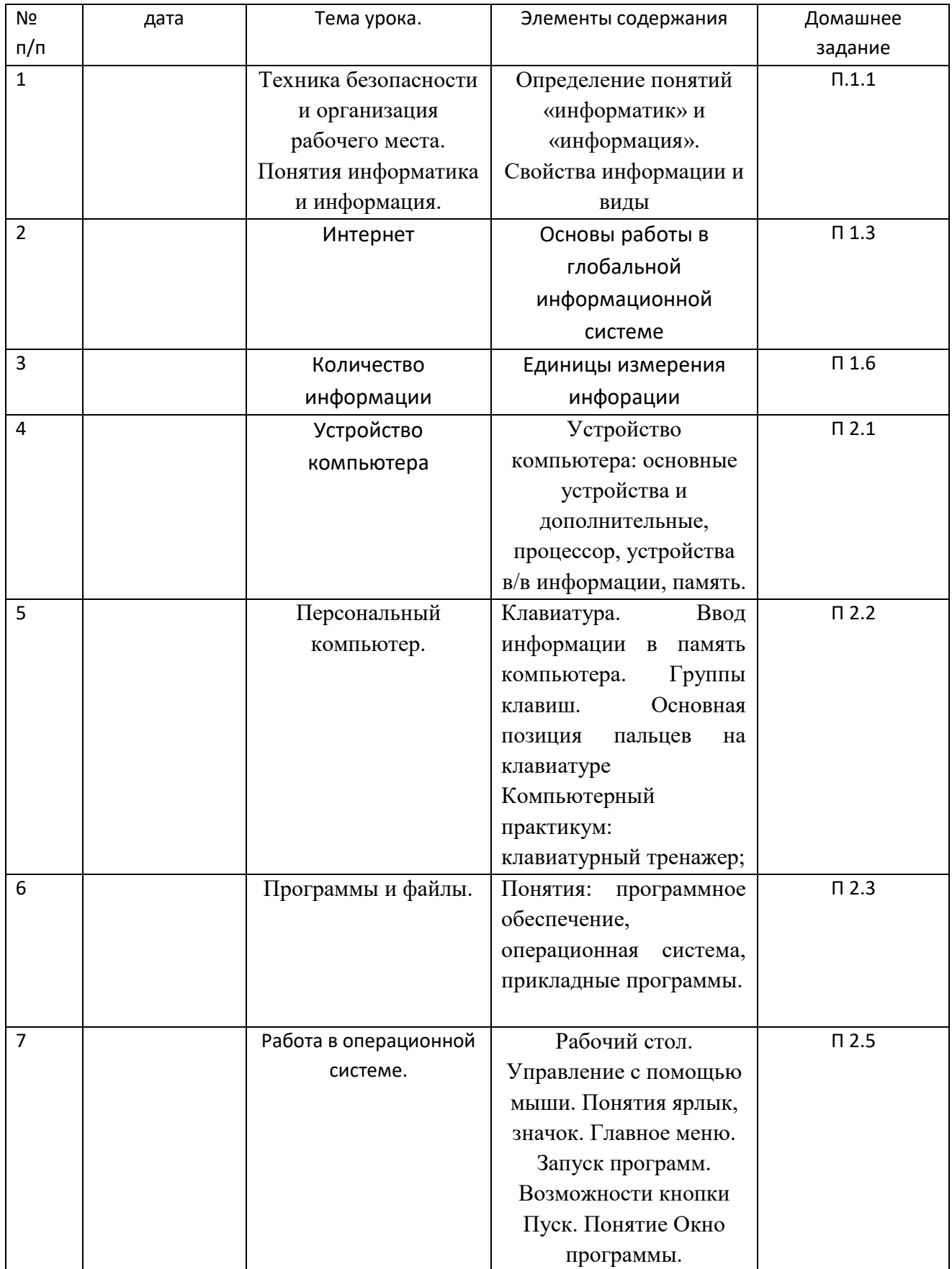

## **Календарно-тематическое планирование.**

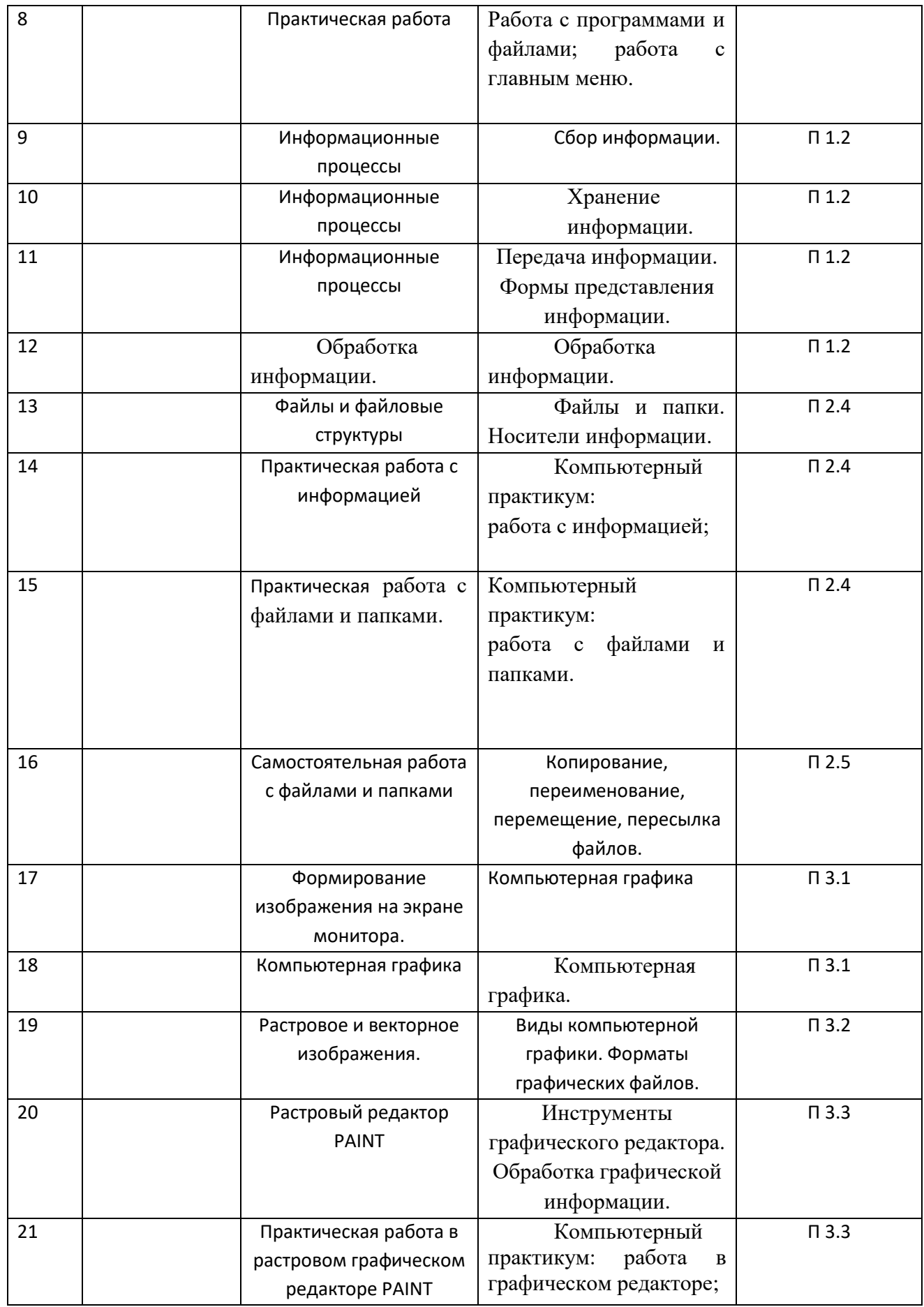

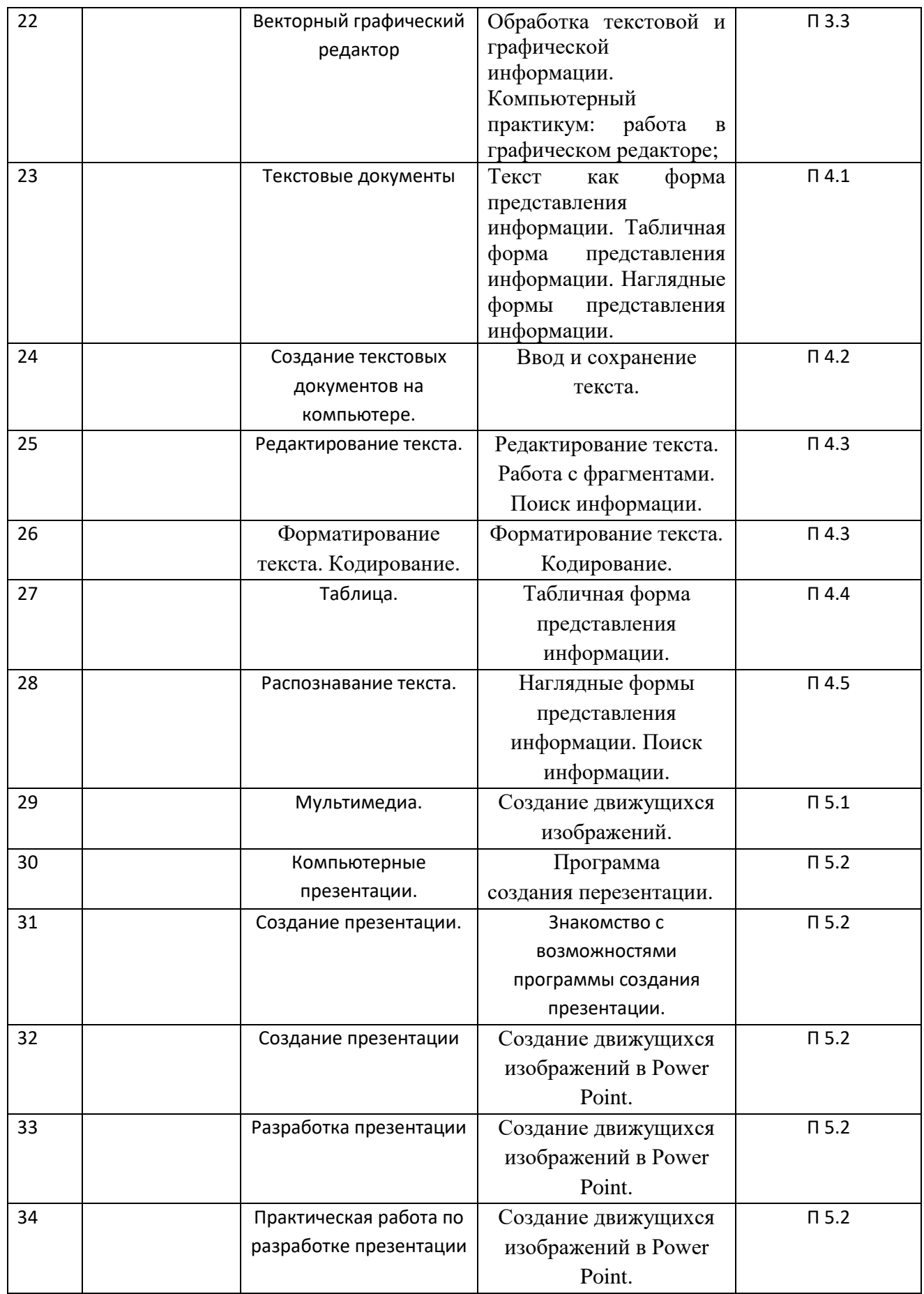

#### **Литература**

#### **Основная:**

- 1. Информатика. УМК для основной школы [Электронный ресурс] : 5–6 классы. 7—9 классы. Методическое пособие /Автор-составитель: М. Н. Бородин. - М. : БИНОМ. Лаборатория знаний, 2013. —108 с. : ил.ISBN 978-5-9963-1462-1
- 2. Босова Л.Л. Информатика: Учебник для 7 класса. М.: БИНОМ. Лаборатория знаний, 2013.
- 3. Босова Л.Л. Информатика: Рабочая тетрадь для 7 класса. М.: БИНОМ. Лаборатория знаний, 2007.
- 4. Босова Л.Л., Босова А.Ю. Уроки информатики в 5–7 классах: методическое пособие. – М.: БИНОМ. Лаборатория знаний, 2007.
- 5. Босова Л.Л. Набор цифровых образовательных ресурсов «Информатика 5-7». М.: БИНОМ. Лаборатория знаний, 2007.

#### **Дополнительная:**

- 1. Тарасов Д., Электронная тетрадь по информатике 7 класс (к учебнику Босовой Л.Л.).
- 2. Тарасов Д., Информатика 7 класс в помощь учителю и ученику (к учебнику Босовой Л.Л.).

#### **Электронные образовательные ресурсы**

[http://interneturok.ru](http://interneturok.ru/) – Видеоуроки.

<http://school.edu.ru/catalog.asp> - Российский общеобразовательный портал

<http://metodist.lbz.ru/> - Методическая служба. БИНОМ. Лаборатория знаний

<http://videouroki.net/> - Сайт учителя для учителей

<http://metod-kopilka.ru/> - Методическая копилка учителя информатики